# Package 'SIAMCAT'

October 16, 2018

### <span id="page-0-0"></span>Type Package

Title Statistical Inference of Associations between Microbial Communities And host phenoTypes

#### Version 1.0.0

Description Pipeline for Statistical Inference of Associations between Microbial Communities And host phenoTypes (SIAMCAT). A primary goal of analyzing microbiome data is to determine changes in community composition that are associated with environmental factors. In particular, linking human microbiome composition to host phenotypes such as diseases has become an area of intense research. For this, robust statistical modeling and biomarker extraction toolkits are crucially needed. SIAMCAT provides a full pipeline supporting data preprocessing, statistical association testing, statistical modeling (LASSO logistic regression) including tools for evaluation and interpretation of these models (such as cross validation, parameter selection, ROC analysis and diagnostic model plots).

#### **Depends** R  $(>= 3.5.0)$ , mlr, phyloseq

Imports beanplot, glmnet, graphics, grDevices, grid, gridBase, gridExtra, LiblineaR, matrixStats, methods, ParamHelpers, pROC, PRROC, RColorBrewer, stats, utils

License GPL-3

#### LazyData true

RoxygenNote 6.0.1.9000

biocViews Metagenomics, Classification, Microbiome, Sequencing, Preprocessing, Clustering, FeatureExtraction, GeneticVariability, MultipleComparison, Regression

Suggests BiocStyle, optparse, testthat, knitr, rmarkdown

VignetteBuilder knitr

git\_url https://git.bioconductor.org/packages/SIAMCAT

git\_branch RELEASE\_3\_7

git\_last\_commit b5e27eb

git\_last\_commit\_date 2018-04-30

Date/Publication 2018-10-15

Author Georg Zeller [aut] (<https://orcid.org/0000-0003-1429-7485>), Konrad Zych [aut, cre] (<https://orcid.org/0000-0001-7426-0516>), Jakob Wirbel [aut] (<https://orcid.org/0000-0002-4073-3562>), Morgan Essex [ctb], Nicolai Karcher [ctb], Kersten Breuer [ctb]

Maintainer Konrad Zych <konrad.zych@embl.de>

## R topics documented:

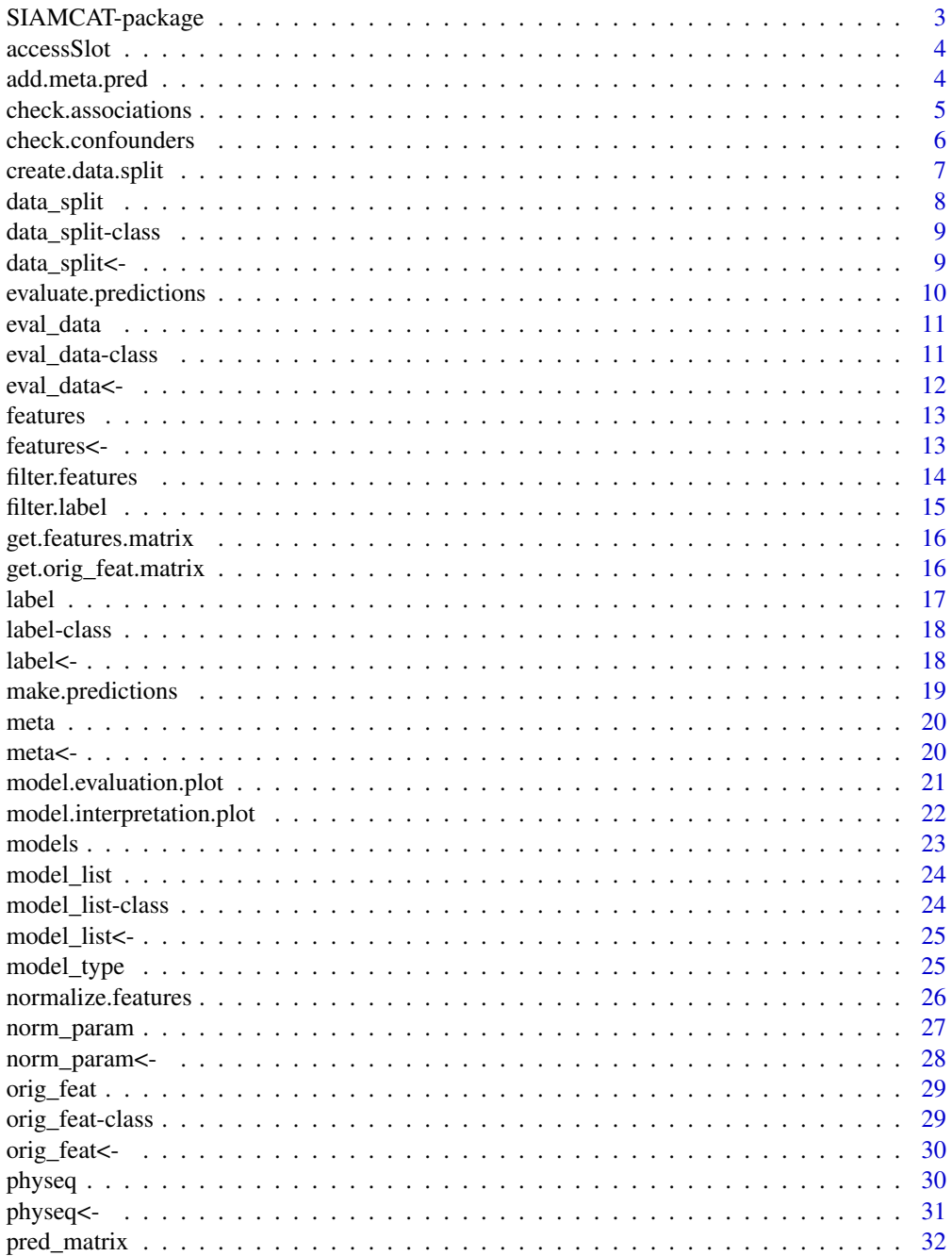

<span id="page-2-0"></span>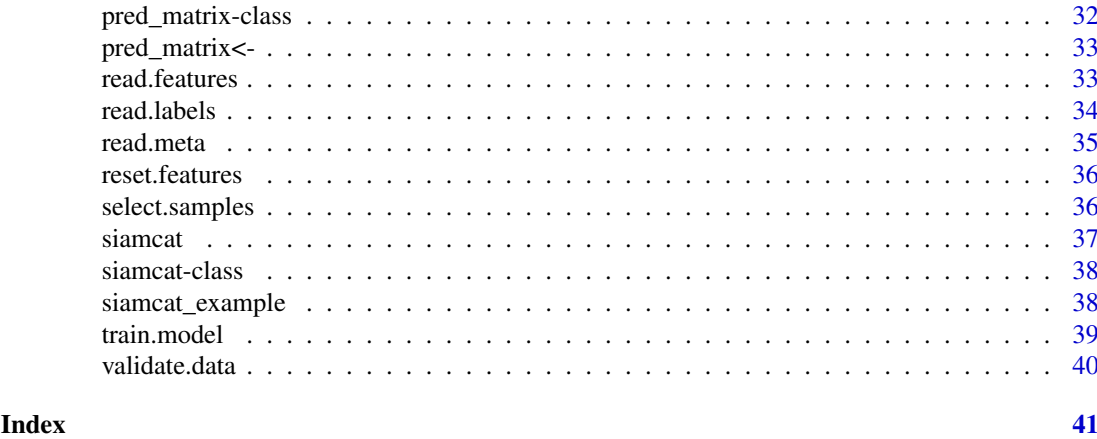

SIAMCAT-package *SIAMCAT: Statistical Inference of Associations between Microbial Communities And host phenoTypes*

### Description

Pipeline for Statistical Inference of Associations between Microbial Communities And host phenoTypes (SIAMCAT). A primary goal of analyzing microbiome data is to determine changes in community composition that are associated with environmental factors. In particular, linking human microbiome composition to host phenotypes such as diseases has become an area of intense research. For this, robust statistical modeling and biomarker extraction toolkits are crucially needed. SIAMCAT provides a full pipeline supporting data preprocessing, statistical association testing, statistical modeling (LASSO logistic regression) including tools for evaluation and interpretation of these models (such as cross validation, parameter selection, ROC analysis and diagnostic model plots).

### Details

SIAMCAT is a pipeline for Statistical Inference of Associations between Microbial Communities And host phenoTypes. A primary goal of analyzing microbiome data is to determine changes in community composition that are associated with environmental factors. In particular, linking human microbiome composition to host phenotypes such as diseases has become an area of intense research. For this, robust statistical modeling and biomarker extraction toolkits are crucially needed!

#### Author(s)

Maintainer: Konrad Zych <konrad.zych@embl.de> (0000-0001-7426-0516)

Authors:

- Georg Zeller <zeller@embl.de> (0000-0003-1429-7485)
- Jakob Wirbel <jakob.wirbel@embl.de> (0000-0002-4073-3562)

Other contributors:

- Morgan Essex <morgan.essex@embl.de>[contributor]
- Nicolai Karcher [contributor]
- Kersten Breuer [contributor]

<span id="page-3-0"></span>

#### Description

This function is used internally by many accessors.

### Usage

```
accessSlot(siamcat, slot)
```
### Arguments

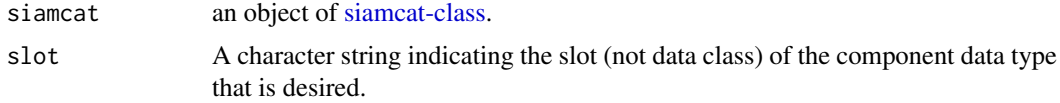

### Value

Returns the component object specified by the argument slot. Returns NULL if slot does not exist.

### Examples

```
#
data(siamcat_example)
accessSlot(siamcat_example, "label")
accessSlot(siamcat_example, "model_list")
```
add.meta.pred *Add metadata as predictors*

### Description

This function adds metadata to the feature matrix to be later used as predictors

### Usage

```
add.meta.pred(siamcat, pred.names = NULL, std.meta =
   TRUE, verbose = 1)
```
### Arguments

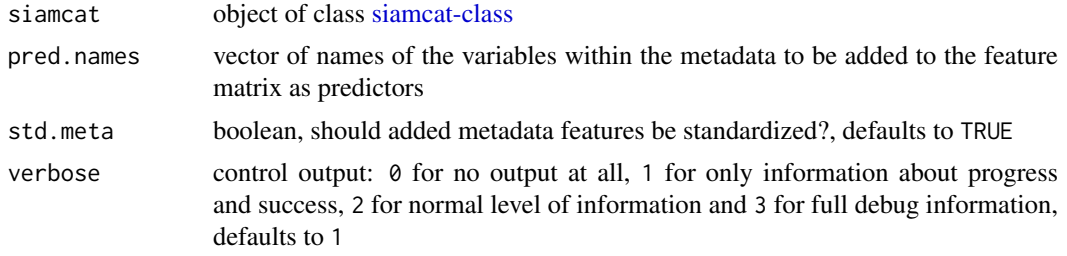

#### <span id="page-4-0"></span>check.associations 5

#### Value

an object of class [siamcat-class](#page-37-1) with metadata added to the features

#### Examples

```
data(siamcat_example)
# Add the Age of the patients as potential predictor
siamcat_age_added <- add.meta.pred(siamcat_example, pred.names=c('age'))
# Add Age, BMI, and Gender as potential predictors
# Additionally, prevent standardization of the added features
siamcat_meta_added <- add.meta.pred(siamcat_example, pred.names=c('age',
'bmi', 'gender'), std.meta=FALSE)
```
check.associations *Check and visualize associations between features and classes*

#### Description

This function calculates for each feature a pseudo-fold change (geometrical mean of the difference between quantiles) between the different classes found in labels.

Significance of the differences is computed for each feature using a Wilcoxon test followed by multiple hypothesis testing correction.

Additionally, the Area Under the Receiver Operating Characteristic Curve (AU-ROC) and a prevalence shift are computed for the features found to be associated with the two different classes at a user-specified significance level alpha.

Finally, the function produces a plot of the top max, show associated features, showing the distribution of the log10-transformed abundances for both classes, and user-selected panels for the effect (AU-ROC, Prevalence Shift, and Fold Change)

#### Usage

```
check.associations(siamcat,fn.plot,color.scheme = "RdYlBu",
    alpha =0.05, mult.corr = "fdr", sort.by = "fc", \text{detect}.\text{lim} = 1e-06,
    pr.cutoff = 1e-6, max.show = 50, plot.type = "quantile.box",
    panels = c("fc", "auroc"), verbose = 1)
```
#### Arguments

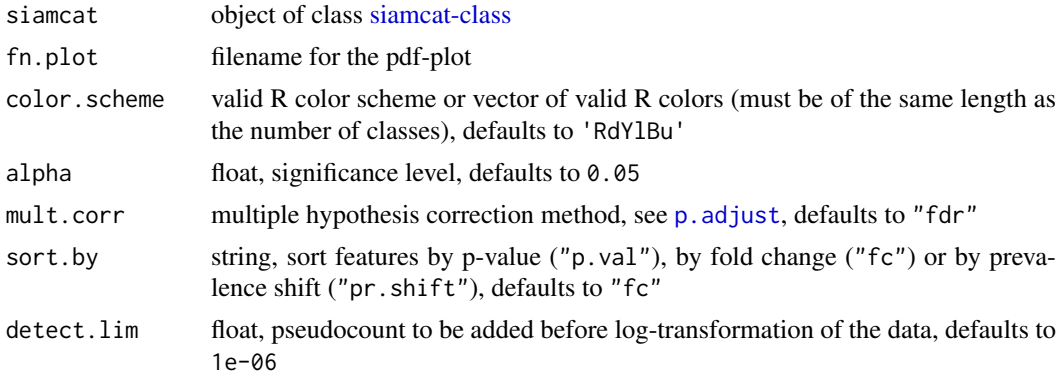

<span id="page-5-0"></span>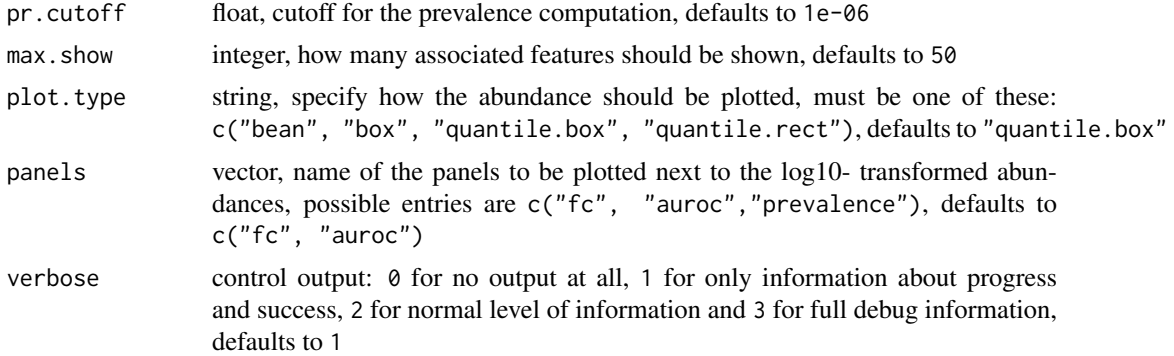

#### Value

Does not return anything, but produces an association plot

### Examples

```
# Example data
    data(siamcat_example)
# since the whole pipeline has been run in the example data, exchange the
# normalized features with the original features
    siamcat_example <- reset.features(siamcat_example)
# Simple example
    check.associations(siamcat_example, './assoc_plot.pdf')
# Plot associations as bean plot
    check.associations(siamcat_example, './assoc_plot_bean.pdf',
    plot.type='bean')
# Plot assocations as box plot
# Additionally, sort by p-value instead of by fold change
    check.associations(siamcat_example, './assoc_plot_fc.pdf',
    plot.type='box', sort.by='p.val')
# Custom colors
    check.associations(siamcat_example, './assoc_plot_blue_yellow.pdf',
    plot.type='box', color.scheme=c('cornflowerblue', '#ffc125'))
```
check.confounders *Check for potential confounders in the metadata*

#### Description

This function checks for associations between class labels and potential confounders (e.g. age, sex, or BMI) that are present in the metadata. Statistical testing is performed with Fisher's exact test or Wilcoxon test, while associations are visualized either as barplot or Q-Q plot, depending on the type of metadata.

### Usage

```
check.confounders(siamcat, fn.plot, verbose = 1)
```
### <span id="page-6-0"></span>Arguments

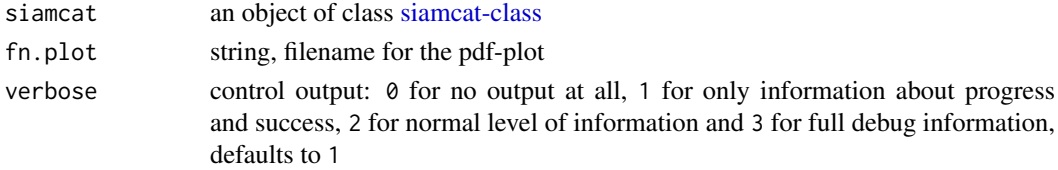

### Value

Does not return anything, but produces a single plot for each metadata category.

### Examples

```
# Example data
    data(siamcat_example)
    # since the whole pipeline has been run in the example data, exchange the
    # normalized features with the original features
    siamcat_example <- reset.features(siamcat_example)
    # Simple working example
    check.confounders(siamcat_example, './conf_plot.pdf')
    # Additional information with verbose
    ## Not run:
    check.confounders(siamcat_example, './conf_plot.pdf',
    verbose=2)
## End(Not run)
```
<span id="page-6-1"></span>create.data.split *Split a dataset into training and a test sets.*

#### Description

This function prepares the cross-validation by splitting the data into num.folds training and test folds for num.resample times.

### Usage

```
create.data.split(siamcat, num.folds = 2, num.resample = 1,
    stratify = TRUE,inseparable = NULL, verbose = 1)
```
#### Arguments

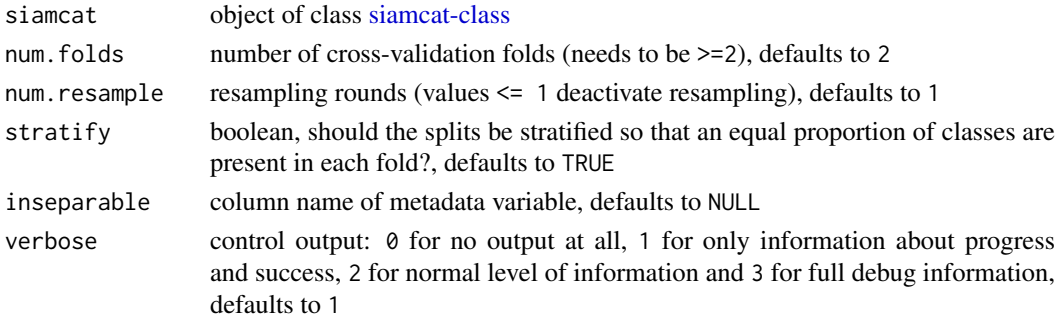

#### <span id="page-7-0"></span>Details

This function splits the labels within a [siamcat-class](#page-37-1) object and prepares the internal cross-validation for the model training (see [train.model\)](#page-38-1).

The function saves the training and test instances for the different cross-validation folds within a list in the data\_split-slot of the [siamcat-class](#page-37-1) object, which is a list with four entries:

- num.folds the number of cross-validation folds
- num.resample the number of repetitions for the cross-validation
- training.folds a list containing the indices for the training instances
- test.folds a list containing the indices for the test instances

### Value

object of class [siamcat-class](#page-37-1) with the data\_split-slot filled

### Examples

```
data(siamcat_example)
# simple working example
siamcat_split <- create.data.split(siamcat_example, num.folds=10,
num.resample=5, stratify=TRUE)
## # example with a variable which is to be inseparable
## siamcat_split <- create.data.split(siamcat_example, num.folds=10,
## num.resample=5, stratify=FALSE, inseparable='Gender')
```

```
data_split Retrieve a data_split-class object from object.
```
### Description

Retrieve a [data\\_split-class](#page-8-1) object from object.

### Usage

```
data_split(siamcat)
```
## S4 method for signature 'ANY' data\_split(siamcat)

## S4 method for signature 'data\_split' data\_split(siamcat)

```
## S4 method for signature 'list'
data_split(siamcat)
```
#### Arguments

siamcat (Required). An instance of [siamcat-class](#page-37-1) that contains a label or instance of [data\\_split-class](#page-8-1) or a list.

### <span id="page-8-0"></span>data\_split-class 9

### Value

The [data\\_split-class](#page-8-1) object or NULL.

#### Examples

```
data(siamcat_example)
data_split(siamcat_example)
```
<span id="page-8-1"></span>data\_split-class *The S4 class for storing data splits*

#### Description

The S4 class for storing data splits

### Slots

.Data inherited from [list](#page-0-0) class, contains a list with:

- training.folds a list for each cv fold contains ids of samples used for training
- test.folds a list for each cv fold contains ids of samples used for testing
- num.resample number of repetition rounds for cv
- num.folds number of folds for cv

data\_split<- *Assign a new data\_split object to* x

### Description

Assign a new data split object to x

### Usage

```
data_split(x) <- value
```
## S4 replacement method for signature 'siamcat,data\_split'  $data_split(x)$  <- value

### Arguments

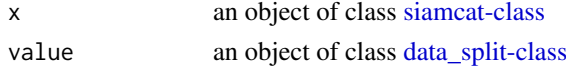

### Value

none

```
data(siamcat_example)
data_split(siamcat_example) <- data_split(siamcat_example)
```
<span id="page-9-0"></span>evaluate.predictions *Evaluate prediction results*

#### Description

This function takes the correct labels and predictions for all samples and evaluates the results using the

- Area Under the Receiver Operating Characteristic (ROC) Curve (AU-ROC)
- and the Precision-Recall Curve (PR)

as metric. Predictions can be supplied either for a single case or as matrix after resampling of the dataset.

Prediction results are usually produced with the function [make.predictions.](#page-18-1)

### Usage

```
evaluate.predictions(siamcat, verbose = 1)
```
### Arguments

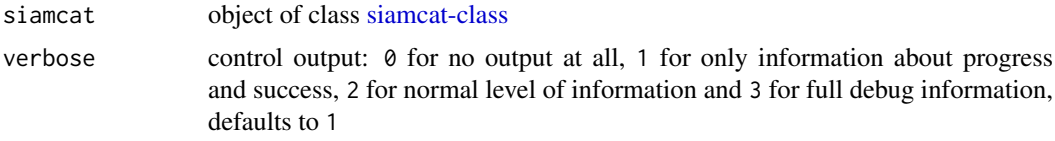

#### Details

This functions calculates for the predictions in the pred\_matrix -slot of the [siamcat-class-](#page-37-1)object several metrices. The Area Under the Receiver Operating Characteristic (ROC) Curve (AU-ROC) and the Precision-Recall Curve will be evaluated and the results will be saved in the eval\_data-slot of the supplied [siamcat-class-](#page-37-1)object. The eval\_data-slot contains a list with several entries:

- \$roc.average average ROC-curve across repeats or a single ROC-curve on complete dataset;
- \$auc.average AUC value for the average ROC-curve;
- \$ev.list list of length(num.folds), containing for different decision thresholds the number of false positives, false negatives, true negatives, and true positives;
- \$pr.list list of length(num.folds), containing the positive predictive value (precision) and true positive rate (recall) values used to plot the PR curves.

For the case of repeated cross-validation, the function will additonally return

- \$roc.all list of roc objects (see [roc\)](#page-0-0) for every repeat;
- \$aucspr vector of AUC values for the PR curves for every repeat;
- \$auc.all vector of AUC values for the ROC curves for every repeat.

#### Value

object of class [siamcat-class](#page-37-1) with the slot eval\_data filled

<span id="page-10-0"></span>eval\_data 11

### Examples

```
data(siamcat_example)
# simple working example
siamcat_evaluated <- evaluate.predictions(siamcat_example)
```
#### eval\_data *Retrieve eval\_data from object.*

### Description

Retrieve eval\_data from object.

### Usage

```
eval_data(siamcat)
```

```
## S4 method for signature 'ANY'
eval_data(siamcat)
```

```
## S4 method for signature 'list'
eval_data(siamcat)
```
### Arguments

siamcat (Required). An instance of [siamcat-class](#page-37-1) that contains a eval\_data..

### Value

The eval\_data list or NULL.

### Examples

```
data(siamcat_example)
eval_data(siamcat_example)
```
<span id="page-10-1"></span>eval\_data-class *The S4 class for storing evaluation data.*

### Description

The S4 class for storing evaluation data.

<span id="page-11-0"></span>.Data inherited from [list](#page-0-0) class, contains a list with:

- \$roc.average average ROC-curve across repeats or a single ROC-curve on complete dataset;
- \$auc.average AUC value for the average ROC-curve;
- \$ev.list list of length(num.folds), containing for different decision thresholds the number of false positives, false negatives, true negatives, and true positives;
- \$pr.list list of length(num.folds), containing the positive predictive value (precision) and true positive rate (recall) values used to plot the PR curves;

. If prediction had more than one column, i.e. if the models has been trained with several repeats, the function will additonally return

- \$roc.all list of roc objects (see [roc\)](#page-0-0) for every repeat;
- \$aucspr vector of AUC values for the PR curves for every repeat;
- \$auc.all vector of AUC values for the ROC curves for every repeat

eval\_data<- *Assign a new eval\_data object to* x

### Description

Assign a new eval\_data object to x

#### Usage

eval\_data(x) <- value

## S4 replacement method for signature 'siamcat,list'  $eval_data(x) < - value$ 

#### Arguments

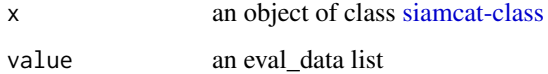

### Value

none

```
data(siamcat_example)
eval_data(siamcat_example) <- eval_data(siamcat_example)
```
<span id="page-12-0"></span>

#### Description

Retrieve a [otu\\_table-class](#page-0-0) object from object.

### Usage

```
features(siamcat)
```
## S4 method for signature 'ANY' features(siamcat)

## S4 method for signature 'otu\_table' features(siamcat)

### Arguments

siamcat (Required). An instance of [siamcat-class](#page-37-1) that contains a label or instance of [otu\\_table-class](#page-0-0) .

#### Value

The [otu\\_table-class](#page-0-0) object or NULL.

### Examples

```
data(siamcat_example)
features(siamcat_example)
```
features<- *Assign a new otu\_table object to* x *features slot*

### Description

Assign a new otu\_table object to x features slot

### Usage

features $(x)$  <- value

## S4 replacement method for signature 'siamcat,otu\_table' features $(x)$  <- value

### Arguments

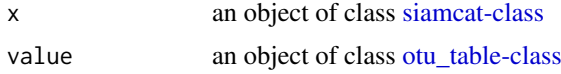

#### Value

none

### Examples

```
data(siamcat_example)
features(siamcat_example) <- features(siamcat_example)
```
filter.features *Perform unsupervised feature filtering.*

### Description

This function performs unsupervised feature filtering. Features can be filtered based on abundance or prevalence. Additionally, unmapped reads may be removed.

#### Usage

```
filter.features(siamcat, filter.method = "abundance",
   cutoff = 0.001, recomp.prop = FALSE, rm.unmapped = TRUE, verbose = 1)
```
#### Arguments

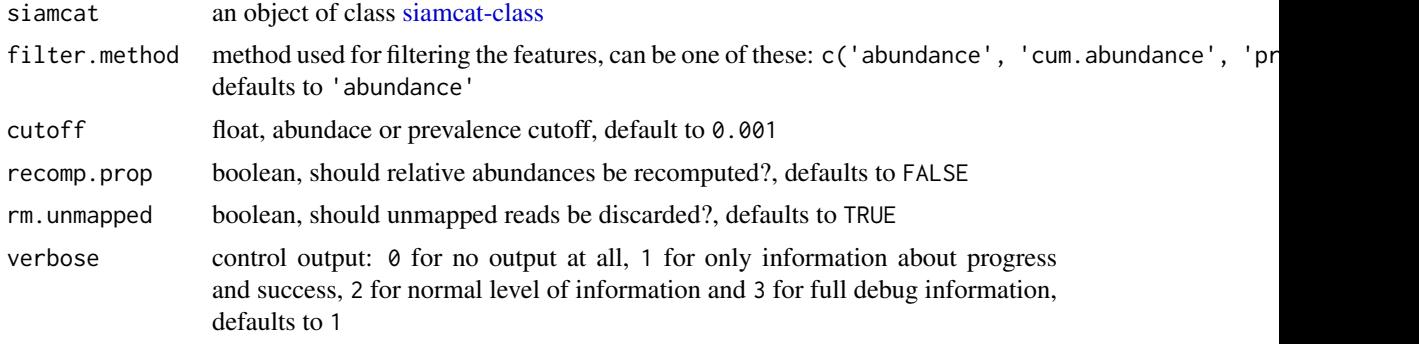

### Details

This function filters the features in a [siamcat-class](#page-37-1) object in a unsupervised manner.

The different filter methods work in the following way:

- 'abundace' remove features whose abundance is never above the threshold value in any of the samples
- 'cum.abundance' remove features with very low abundance in all samples i.e. ones that are never among the most abundant entities that collectively make up (1-cutoff) of the reads in any sample
- 'prevalence' remove features with low prevalence across samples i.e. ones that are 0 (undetected) in more than (1-cutoff) proportion of samples.

### Value

siamcat an object of class [siamcat-class](#page-37-1)

<span id="page-13-0"></span>

#### <span id="page-14-0"></span>filter.label 15

#### Examples

```
# Example dataset
   data(siamcat_example)
   # since the whole pipeline has been run in the example data, the feature
    # were filtered already.
   siamcat_example <- reset.features(siamcat_example)
# Simple examples
siamcat_filtered <- filter.features(siamcat_example,
   filter.method='abundance',
   cutoff=1e-03)
```
filter.label *Filter samples from* siamcat@label

#### Description

This functions filters siamcat@label.

### Usage

```
filter.label(siamcat, ids, verbose = 1)
```
### Arguments

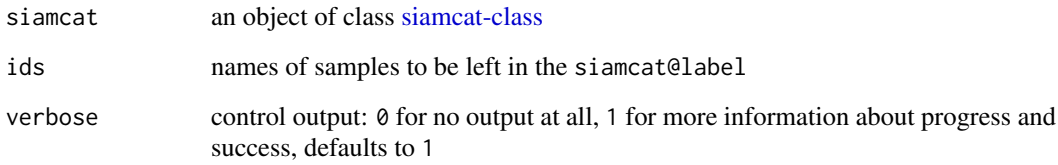

### Value

siamcat an object of class [siamcat-class](#page-37-1)

```
data(siamcat_example)
# simple working example
siamcat_filtered <- filter.label(siamcat_example, ids=c(1:10))
```
<span id="page-15-0"></span>get.features.matrix *get.features.matrix*

#### Description

Function to access features in siamcat@phylose@otu\_table

### Usage

```
get.features.matrix(siamcat)
```
#### Arguments

siamcat an object of class [siamcat-classt](#page-37-1)

### Details

Access features in siamcat@phylose@otu\_table as matrix

### Value

Features as a matrix

### Examples

```
data(siamcat_example)
feat <- get.features.matrix(siamcat_example)
```
get.orig\_feat.matrix *get.orig\_feat.matrix*

### Description

Function to access original features in siamcat@orig\_feat

### Usage

```
get.orig_feat.matrix(siamcat)
```
#### Arguments

siamcat an object of class [siamcat-classt](#page-37-1)

#### Details

Access original features in siamcat@orig\_feat as matrix

### Value

Original features as a matrix

<span id="page-16-0"></span>label and the contract of the contract of the contract of the contract of the contract of the contract of the contract of the contract of the contract of the contract of the contract of the contract of the contract of the

### Examples

```
data(siamcat_example)
orig_feat <- get.orig_feat.matrix(siamcat_example)
```
### label *Retrieve a [label-class](#page-17-1) object from object.*

#### Description

Retrieve a [label-class](#page-17-1) object from object.

#### Usage

```
label(siamcat)
```
## S4 method for signature 'ANY' label(siamcat)

## S4 method for signature 'label' label(siamcat)

## S4 method for signature 'list' label(siamcat)

## S4 method for signature 'otu\_table' orig\_feat(siamcat)

#### Arguments

siamcat (Required). An instance of [siamcat-class](#page-37-1) that contains a label or instance of [label-class](#page-17-1) or a list.

### Value

The [label-class](#page-17-1) object or NULL.

```
data(siamcat_example)
label(siamcat_example)
```
<span id="page-17-1"></span><span id="page-17-0"></span>

### Description

The S4 class for storing label info.

### Slots

.Data inherited from [list](#page-0-0) class, contains a list with:

- label numeric vector, specifying to which category samples belong, usualy made of 1s and -1s
- header contains information from the header of the label file
- info list with additional informations about the dataset
- positive.lab specifies which of two numbers in label is a positive label
- negative.lab specifies which of two numbers in label is a negative label
- n.idx numeric vector on which positions in the label there are samples with negative label
- p.idx numeric vector on which positions in the label there are samples with positive label
- n.lab character string with a name for the negative label (e.g. 'healthy')
- p.lab character string with a name for the positive label (e.g. 'cancer')

label<- *Assign a new label object to* x

### Description

Assign a new label object to x

#### Usage

 $label(x) < -$  value

## S4 replacement method for signature 'siamcat,label'  $label(x) < -$  value

#### Arguments

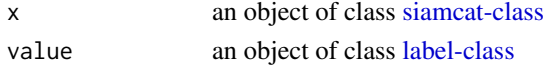

#### Value

none

```
data(siamcat_example)
label(siamcat_example) <- label(siamcat_example)
```
<span id="page-18-1"></span><span id="page-18-0"></span>make.predictions *Make predictions on a test set*

#### Description

This function takes a [siamcat-class-](#page-37-1)object containing a model trained by [train.model](#page-38-1) and performs predictions on a given test-set.

#### Usage

```
make.predictions(siamcat, siamcat.holdout = NULL,
    normalize.holdout = TRUE, verbose = 1)
```
### Arguments

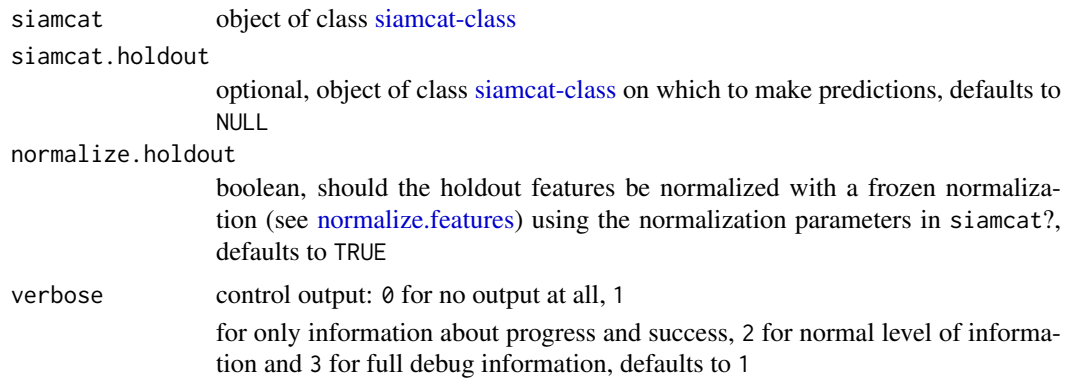

### Details

This functions uses the model in the model\_list-slot of the siamcat object to make predictions on a given test set. The test set can either consist of the test instances in the cross- validation, saved in the data\_split-slot of the same siamcat object, or a completely external feature set, given in the form of another siamcat object (siamcat.holdout).

#### Value

object of class [siamcat-class](#page-37-1) with the slot pred\_matrix filled or a matrix containing the predictions for the holdout set

```
data(siamcat_example)
   # Simple example
   siamcat.pred <- make.predictions(siamcat_example)
   # Predictions on a holdout-set
   ## Not run: pred.mat <- make.predictions(siamcat.trained, siamcat.holdout,
   normalize.holdout=TRUE)
## End(Not run)
```
<span id="page-19-0"></span>

#### Description

Retrieve a [sample\\_data-class](#page-0-0) object from object.

### Usage

```
meta(siamcat)
```

```
## S4 method for signature 'ANY'
meta(siamcat)
## S4 method for signature 'sample_data'
meta(siamcat)
```
### Arguments

siamcat (Required). An instance of [siamcat-class](#page-37-1) that contains a label or instance of [sample\\_data-class.](#page-0-0)

#### Value

The [sample\\_data-class](#page-0-0) object or NULL.

### Examples

```
data(siamcat_example)
meta(siamcat_example)
```
meta<- *Assign a new sam\_data object to* x

### Description

Assign a new sam\_data object to x

### Usage

 $meta(x)$  <- value

## S4 replacement method for signature 'siamcat,sample\_data'  $meta(x)$  <- value

### Arguments

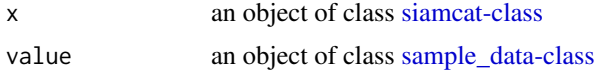

### <span id="page-20-0"></span>model.evaluation.plot 21

#### Value

none

### Examples

```
data(siamcat_example)
meta(siamcat_example) <- meta(siamcat_example)
```
model.evaluation.plot *Model Evaluation Plot*

### Description

Produces two plots for model evaluation. The first plot shows the Receiver Operating Characteristic (ROC)-curves, the other the Precision-recall (PR)-curves for the different cross-validation repetitions.

### Usage

```
model.evaluation.plot(siamcat, fn.plot, verbose = 1)
```
#### Arguments

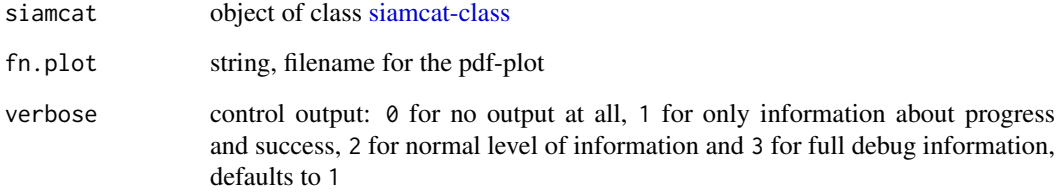

### Value

Does not return anything, but produces the model evaluation plot.

```
data(siamcat_example)
# simple working example
model.evaluation.plot(siamcat_example, fn.plot='./eval,pdf')
```
<span id="page-21-1"></span><span id="page-21-0"></span>model.interpretation.plot

*Model Interpretation Plot*

#### Description

Produces a plot for model interpretation, displaying feature weights, robustness of feature weights, and features scores across patients.

### Usage

```
model.interpretation.plot(siamcat, fn.plot, color.scheme = "BrBG",
consens.thres = 0.5, heatmap.type = c("zscore", "fc"),norm.models = FALSE, limits = c(-3, 3), detect.lim = 1e-06,
max.show = 50, verbose = 1)
```
### Arguments

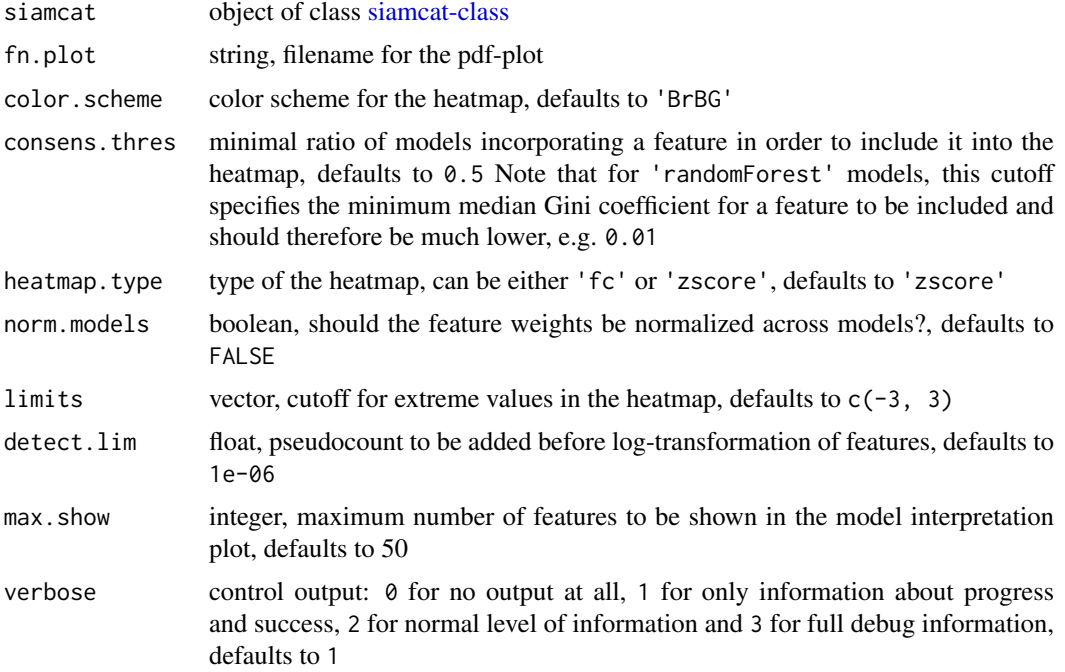

#### Details

Produces a plot consisting of

- a barplot showing the feature weights and their robustness (i.e. in what proportion of models have they been incorporated)
- a heatmap showing the z-scores of the metagenomic features across patients
- another heatmap displaying the metadata categories (if applicable)
- a boxplot displaying the poportion of weight per model that is actually shown for the features that are incorporated into more than consens.thres percent of the models.

#### <span id="page-22-0"></span>models 23

### Value

Does not return anything, but produces the model interpretion plot.

### Examples

```
data(siamcat_example)
# simple working example
model.interpretation.plot(siamcat_example, fn.plot='./interpretion,pdf',
heatmap.type='zscore')
```
### models *Retrieve list of models from object.*

### Description

Retrieve list of models from object.

### Usage

```
models(siamcat)
## S4 method for signature 'ANY'
models(siamcat)
```
#### Arguments

siamcat (Required). An instance of [siamcat-class](#page-37-1) that contains a model\_list or instance of [model\\_list-class.](#page-23-1)

### Value

The list of models or NULL.

```
data(siamcat_example)
models(siamcat_example)
```
<span id="page-23-0"></span>

#### Description

Retrieve [model\\_list-class](#page-23-1) from object.

#### Usage

```
model_list(siamcat)
## S4 method for signature 'ANY'
model_list(siamcat)
## S4 method for signature 'model_list'
model_list(siamcat)
## S4 method for signature 'model_list'
models(siamcat)
## S4 method for signature 'model_list'
model_type(siamcat)
```
#### Arguments

siamcat (Required). An instance of [siamcat-class](#page-37-1) that contains a model list or instance of [model\\_list-class.](#page-23-1)

### Value

The [model\\_list-class](#page-23-1) object or NULL.

#### Examples

```
data(siamcat_example)
model_list(siamcat_example)
```
<span id="page-23-1"></span>model\_list-class *The S4 class for storing models.*

### Description

The S4 class for storing models.

### Slots

models a list with models obtained from [train.model](#page-38-1) model.type name of the method used by [train.model](#page-38-1) <span id="page-24-0"></span>model\_list<- *Assign a new model\_list object to* x

### Description

Assign a new model\_list object to x

#### Usage

model\_list(x) <- value

## S4 replacement method for signature 'siamcat,model\_list' model\_list(x) <- value

### Arguments

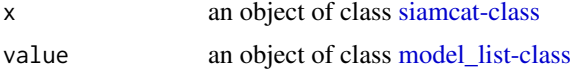

### Value

none

#### Examples

```
data(siamcat_example)
model_list(siamcat_example) <- model_list(siamcat_example)
```
model\_type *Retrieve model\_type from object.*

### Description

Retrieve model\_type from object.

### Usage

```
model_type(siamcat)
```
## S4 method for signature 'ANY' model\_type(siamcat)

### Arguments

siamcat (Required). An instance of [siamcat-class](#page-37-1) that contains a model\_list or instance of [model\\_list-class.](#page-23-1)

### Value

The string describing type of model used or NULL.

### Examples

```
data(siamcat_example)
model_type(siamcat_example)
```
<span id="page-25-1"></span>normalize.features *Perform feature normalization*

#### Description

This function performs feature normalization according to user- specified parameters.

#### Usage

```
normalize.features(siamcat,
norm.method = c("rank.unit", "rank.std", "log.std", "log.unit", "log.clr"),
norm.param = list(log.n0 = 1e-06, sd.min.q = 0.1, n.p = 2, norm.margin = 1),
verbose = 1)
```
### Arguments

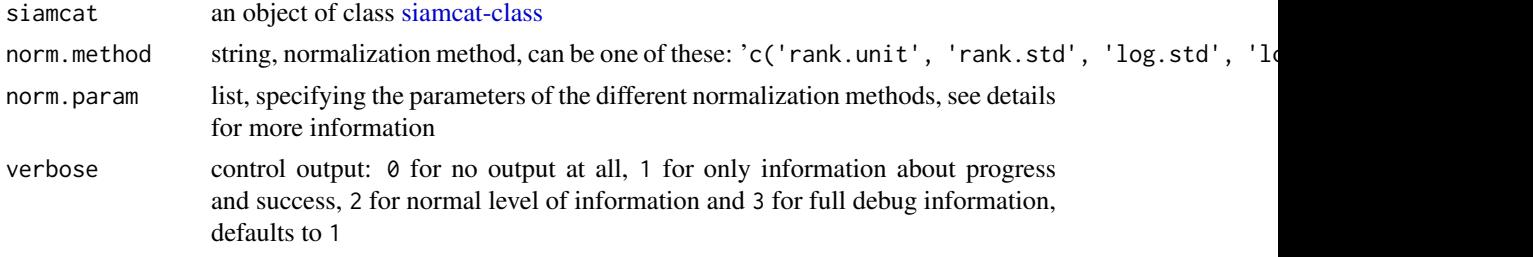

### Details

There are five different normalization methods available:

- 'rank.unit' converts features to ranks and normalizes each column (=sample) by the square root of the sum of ranks
- 'rank.std' converts features to ranks and applies z-score standardization
- 'log.clr' centered log-ratio transformation (with the addition of pseudocounts)
- 'log.std' log-transforms features (after addition of pseudocounts) and applies z-score standardization
- 'log.unit' log-transforms features (after addition of pseudocounts) and normalizes by features or samples with different norms

The list entries in 'norm.param' specify the normalzation parameters, which are dependant on the normalization method of choice:

- 'rank.unit' does not require any other parameters
- 'rank.std' requires sd.min.q, quantile of the distribution of standard deviations of all features that will be added to the denominator during standardization in order to avoid underestimation of the standard deviation, defaults to 0.1
- 'clr' requires log.n0, which is the pseudocount to be added before log-transformation, defaults to NULL leading to the estimation of log.n0 from the data

<span id="page-25-0"></span>

#### <span id="page-26-0"></span>norm\_param 27

- 'log.std' requires both log.n0 and sd.min.q, using the same default values
- 'log.unit' requires next to log.n0 also the parameters n.p and norm.margin. n.p specifies the vector norm to be used, can be either 1 for  $x$ /sum(x) or 2 for  $x$ /sqrt(sum(x^2)). The parameter norm.margin specifies the margin over which to normalize, similarly to the apply-syntax: Allowed values are 1 for normalization over features, 2 over samples, and 3 for normalization by the global maximum.

The function additionally allows to perform a frozen normalization on a different dataset. After normalizing the first dataset, the output list \$par contains all parameters of the normalization. Supplying this list together with a new dataset will normalize the second dataset in a comparable way to the first dataset (e.g. by using the same mean for the features for z-score standardization)

#### Value

an object of class [siamcat-class](#page-37-1) with normalized features

#### Examples

```
# Example data
data(siamcat_example)
# since the whole pipeline has been run in the example data, exchange the
# normalized features with the original features
siamcat_example <- reset.features(siamcat_example)
# Simple example
siamcat norm <- normalize.features(siamcat example,
norm.method='rank.unit')
# log.unit example
siamcat_norm <- normalize.features(siamcat_example,
norm.method='log.unit', norm.param=list(log.n0=1e-05, n.p=1,
norm.margin=1))
# log.std example
siamcat_norm <- normalize.features(siamcat_example,
norm.method='log.std', norm.param=list(log.n0=1e-05, sd.min.q=.1))
```
norm\_param *Retrieve norm\_param from object.*

#### Description

Retrieve norm\_param from object.

#### Usage

```
norm_param(siamcat)
```
## S4 method for signature 'ANY' norm\_param(siamcat)

### <span id="page-27-0"></span>Arguments

siamcat (Required). An instance of [siamcat-class](#page-37-1) that contains a norm\_param

### Value

The norm\_param list or NULL.

#### Examples

```
data(siamcat_example)
norm_param(siamcat_example)
```
norm\_param<- *Assign a new norm\_param object to* x

### Description

Assign a new norm\_param object to x

### Usage

norm\_param(x) <- value

## S4 replacement method for signature 'siamcat,list' norm\_param(x) <- value

### Arguments

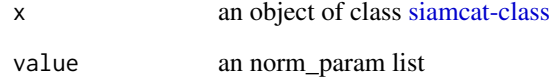

#### Value

none

```
data(siamcat_example)
norm_param(siamcat_example) <- norm_param(siamcat_example)
```
<span id="page-28-0"></span>

### Description

Retrieve a [otu\\_table-class](#page-0-0) object from orig\_feat slot.

### Usage

```
orig_feat(siamcat)
```

```
## S4 method for signature 'ANY'
orig_feat(siamcat)
```

```
## S4 method for signature 'orig_feat'
orig_feat(siamcat)
```
#### Arguments

siamcat (Required). An instance of [siamcat-class](#page-37-1) that contains a label or instance of [otu\\_table-class.](#page-0-0)

#### Value

The [otu\\_table-class](#page-0-0) object or NULL.

#### Examples

```
data(siamcat_example)
data_split(siamcat_example)
```
orig\_feat-class *The S4 class for storing original features info.*

### Description

The S4 class for storing original features info.

### Slots

taxa\_are\_rows A single logical specifying the orientation of the abundance table

.Data inherited from [matrix](#page-0-0) class, contains a matrix with predictions made by [make.predictions](#page-18-1) function

<span id="page-29-0"></span>

### Description

Assign a new otu\_table object to x orig\_feat slot

### Usage

```
orig_feat(x) <- value
```
## S4 replacement method for signature 'siamcat, orig\_feat' orig\_feat(x) <- value

## S4 replacement method for signature 'siamcat,otu\_table'  $orig_feat(x)$  <- value

### Arguments

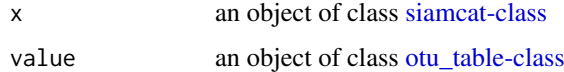

### Value

none

### Examples

data(siamcat\_example) orig\_feat(siamcat\_example) <- orig\_feat(siamcat\_example)

physeq *Retrieve a [phyloseq-class](#page-0-0) object from object.*

### Description

Retrieve a [phyloseq-class](#page-0-0) object from object.

### Usage

```
physeq(siamcat)
```
## S4 method for signature 'ANY' physeq(siamcat)

## S4 method for signature 'phyloseq' physeq(siamcat)

#### <span id="page-30-0"></span> $\text{physeq}\leq$  31

### Arguments

siamcat (Required). An instance of [siamcat-class](#page-37-1) that contains a label or instance of [phyloseq-class.](#page-0-0)

### Value

The [phyloseq-class](#page-0-0) object or NULL.

### Examples

```
data(siamcat_example)
physeq(siamcat_example)
```
physeq<- *Assign a new phyloseq object to* x

#### Description

Assign a new phyloseq object to x

### Usage

 $physeq(x) < - value$ 

## S4 replacement method for signature 'siamcat,phyloseq'  $physeq(x) < - value$ 

## S4 replacement method for signature 'siamcat,otu\_table'  $physeq(x)$  <- value

### Arguments

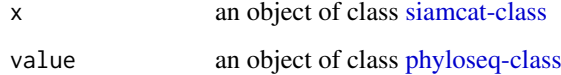

#### Value

none

```
data(siamcat_example)
physeq(siamcat_example) <- physeq(siamcat_example)
```
<span id="page-31-0"></span>

### Description

Retrieve pred\_matrix from object.

### Usage

```
pred_matrix(siamcat)
```
## S4 method for signature 'ANY' pred\_matrix(siamcat)

## S4 method for signature 'matrix' pred\_matrix(siamcat)

### Arguments

siamcat (Required). An instance of [siamcat-class](#page-37-1) that contains a pred\_matrix

### Value

The pred\_matrix matrix or NULL.

### Examples

```
data(siamcat_example)
pred_matrix(siamcat_example)
```
<span id="page-31-1"></span>pred\_matrix-class *The S4 class for storing label info.*

### Description

The S4 class for storing label info.

### **Slots**

.Data inherited from [matrix](#page-0-0) class, contains a matrix with predictions made by [make.predictions](#page-18-1) function

<span id="page-32-0"></span>pred\_matrix<- *Assign a new pred\_matrix object to* x

#### Description

Assign a new pred\_matrix object to x

### Usage

 $pred_matrix(x) < - value$ 

## S4 replacement method for signature 'siamcat, matrix'  $pred_matrix(x) < - value$ 

#### Arguments

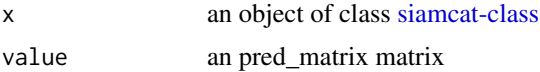

#### Value

none

### Examples

```
data(siamcat_example)
pred_matrix(siamcat_example) <- pred_matrix(siamcat_example)
```
read.features *Read feature file*

### Description

This file reads in the tsv file with features and converts it into a matrix.

The file should be oragnized as follows: features (in rows) x samples (in columns).

First row should contain sample labels (consistent with label data), while the first column should contain feature labels (e.g. taxonomic identifiers). The remaining entries are expected to be real values >= 0 that quantify the abundance of each feature in each sample.

### Usage

read.features(fn.in.feat, verbose =  $0$ )

#### Arguments

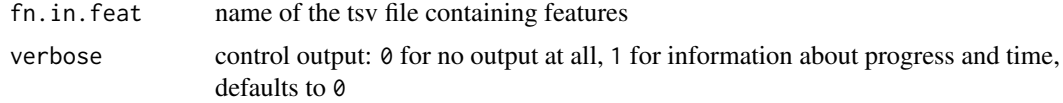

#### Value

otu\_table containing features from the file

#### Examples

```
# run with example data
fn.feat <- system.file('extdata',
'feat_crc_study-pop-I_N141_tax_profile_mocat_bn_specI_clusters.tsv',
package = 'SIAMCAT')
```
features <- read.features(fn.feat)

read.labels *Read labels file*

#### **Description**

This file reads in the tsv file with labels and converts it into a label object.

First row is expected to be #BINARY:1=[label for cases]; -1=[label for controls]. Second row should contain the sample identifiers as tab-separated list (consistent with feature and metadata).

Third row is expected to contain the actual class labels (tab-separated): 1 for each case and -1 for each control.

Note: Labels can take other numeric values (but not characters or strings); importantly, the label for cases has to be greater than the one for controls

#### Usage

read.labels(fn.in.label)

### Arguments

fn.in.label name of the tsv file containing labels

#### Value

label object containing several entries:

- \$label named vector containing the numerical labels from the file;
- \$header first row of the label file;
- \$info information about the type of label (e.g. BINARY);
- \$positive.lab numerical label for controls, e.g. -1;
- \$negative.lab numerical label for cases, e.g. 1;
- \$n.idx logical vector of labels (TRUE for controls, FALSE otherwise);
- \$n.lab label for controls, e.g. healthy;
- \$p.idx logical vector of labels (TRUE for cases, FALSE otherwise);
- \$p.lab label for cases, e.g. cancer

<span id="page-33-0"></span>

#### <span id="page-34-0"></span>read.meta 35

#### Examples

```
# run with example data
fn.label <- system.file('extdata',
'label_crc_study-pop-I_N141_tax_profile_mocat_bn_specI_clusters.tsv',
    package = 'SIAMCAT')
labels <- read.labels(fn.label)
```
read.meta *Read metadata file*

#### Description

This file reads in the tsv file with numerical metadata and converts it into a matrix.

The file should be organized as follows: samples (in rows) x metadata (in columns). Metadata needs to be converted to numerical values by the user.

Metadata may be optional for the SIAMCAT workflow, but are necessary for heatmap displays, see [model.interpretation.plot](#page-21-1)

#### Usage

read.meta(fn.in.meta)

### Arguments

fn.in.meta name of the tsv file containing metadata

#### Value

sample\_data object

```
# run with example data
fn.meta <- system.file('extdata',
'num_metadata_crc_study-pop-I_N141_tax_profile_mocat_bn_specI_clusters.tsv',
package = 'SIAMCAT')
meta_data <- read.meta(fn.meta)
```
<span id="page-35-0"></span>reset.features *reset.features*

#### Description

Function reset features in siamcat@phylose@otu\_table to those in siamcat@orig\_feat in an object of class [siamcat-class](#page-37-1)

#### Usage

```
reset.features(siamcat)
```
#### Arguments

siamcat an object of class [siamcat-classt](#page-37-1)

### Details

Reset features in siamcat@phylose@otu\_table to those in siamcat@orig\_feat

### Value

A new [siamcat-class](#page-37-1) object

#### Examples

```
data(siamcat_example)
siamcat_example <- reset.features(siamcat_example)
```
select.samples *Select samples based on metadata*

### Description

This functions selects labels and metadata based on a specific column in the metadata. Provided with a column-name in the metadata and a range or a set of allowed values, the function will filter the [siamcat-class](#page-37-1) object accordingly.

#### Usage

```
select.samples(siamcat, filter, allowed.set = NULL,
allowed.range = NULL, verbose = 1)
```
### Arguments

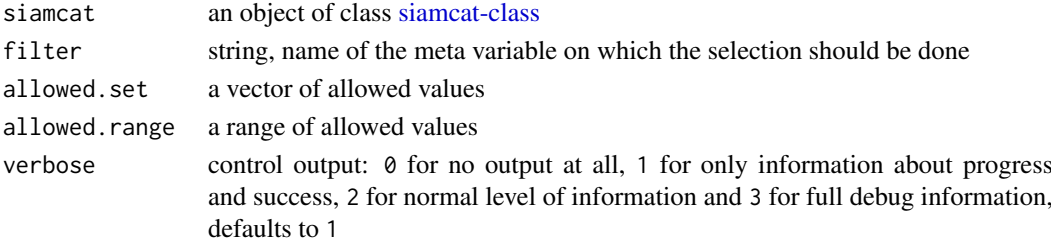

#### <span id="page-36-0"></span>siamcat 37

#### Value

an object of class [siamcat-class](#page-37-1) with labels and metadata filtered in order to contain only allowed values

### Examples

```
data(siamcat_example)
   # Select all samples that fall into an Age-range between 20 and 80 years
   siamcat_selected <- select.samples(siamcat_example, 'age',
   allowed.range=c(20, 80))
   # Select all samples for which information about the gender is given
   # Provide additional information with verbose
   ## Not run: siamcat_selected <- select.samples(siamcat_example, 'gender',
   allowed.set=c(1, 2), verbose=2)
## End(Not run)
```
siamcat *siamcat*

#### Description

Function to construct an object of class [siamcat-class](#page-37-1)

#### Usage

siamcat(...)

#### Arguments

... list of arguments needed in order to construct a SIAMCAT object

#### Details

Build siamcat-class objects from their components.

### Value

A new [siamcat-class](#page-37-1) object

```
# example with package data
fn.in.feat <- system.file('extdata',
    'feat_crc_study-pop-I_N141_tax_profile_mocat_bn_specI_clusters.tsv',
    package = 'SIAMCAT')
fn.in.label <- system.file('extdata',
    'label_crc_study-pop-I_N141_tax_profile_mocat_bn_specI_clusters.tsv',
    package = 'SIAMCAT')
fn.in.meta <- system.file('extdata',
'num_metadata_crc_study-pop-I_N141_tax_profile_mocat_bn_specI_clusters.tsv',
    package = 'SIAMCAT')
```

```
feat <- read.features(fn.in.feat)
label <- read.labels(fn.in.label)
meta <- read.meta(fn.in.meta)
siamcat <- siamcat(feat, label, meta)
```
<span id="page-37-1"></span>siamcat-class *The S4 class for storing taxa-abundance information and models.*

### Description

The S4 class for storing taxa-abundance information and models.

#### Slots

phyloseq object of class [phyloseq-class](#page-0-0) label an object of class [label-class](#page-17-1) orig\_feat an object of class [otu\\_table-class](#page-0-0) data\_split an object of class [data\\_split-class](#page-8-1) norm\_param a list of normalzation parameters, see [normalize.features](#page-25-1) for more details model\_list an object of class [model\\_list-class](#page-23-1) eval\_data an object of class [eval\\_data-class](#page-10-1) pred\_matrix an object of class [pred\\_matrix-class](#page-31-1)

siamcat\_example *Documentation for the example siamcat object in the data folder*

### Description

Reduced version of the CRC dataset in inst/extdata, containing 100 features (15 associated features at 5% FDR in the original dataset and 85 random other features) and 141 samples, saved after the complete SIAMCAT pipelinehas been run. Therefore, contains entries in every siamcat-object slot, e.g, eval\_data or data\_split. Mainly used for running the examples in the function documentation

<span id="page-38-1"></span><span id="page-38-0"></span>train.model *Model training*

#### Description

This function trains the a machine learning model on the training data

### Usage

```
train.model(siamcat,
method = c("lasso","enet","ridge","lasso_ll", "ridge_ll", "randomForest"),
stratify = TRUE, modsel.crit = list("auc"), min.nonzero.coeff = 1,
param.set = NULL, verbose = 1)
```
#### Arguments

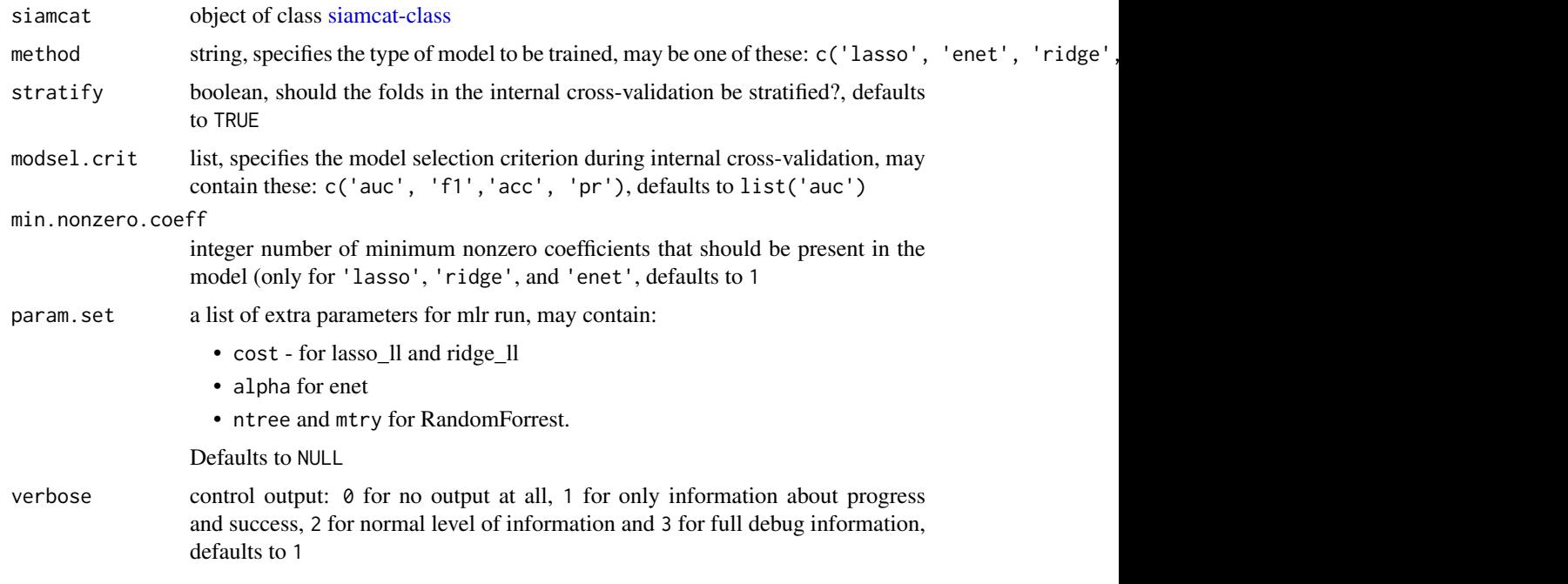

### Details

This functions performs the training of the machine learning model and functions as an interface to the mlr-package.

The function expects a [siamcat-class-](#page-37-1)object with a prepared cross-validation (see [create.data.split\)](#page-6-1) in the data\_split-slot of the object. It then trains a model for each fold of the datasplit.

For the machine learning methods that require additional hyperparameters (e.g. lasso\_ll), the optimal hyperparameters are tuned with the function [tuneParams](#page-0-0) within the mlr-package.

The methods 'lasso', 'enet', and 'ridge' are implemented as mlr-taks using the 'classif.cvglmnet' Learner, 'lasso\_ll' and 'ridge\_ll' use the 'classif.LiblineaRL1LogReg' and the 'classif.LiblineaRL2LogReg' Learners respectively. The 'randomForest' method is implemented via the 'classif.randomForest' Learner.

### Value

object of class [siamcat-class](#page-37-1) with added model\_list

### Examples

```
data(siamcat_example)
# simple working example
siamcat_validated <- train.model(siamcat_example, method='lasso')
```
validate.data *Validate samples in labels, features, and metadata*

### Description

This function checks if labels are available for all samples in features. Additionally validates metadata, if available.

#### Usage

```
validate.data(siamcat, verbose = 1)
```
#### Arguments

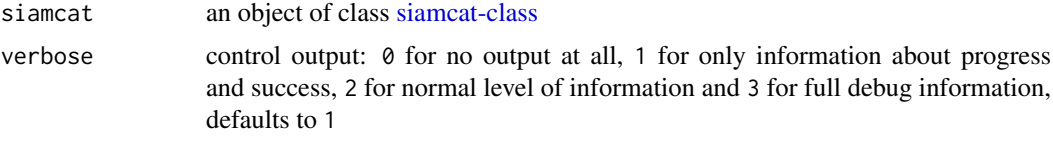

### Details

This function validates the data by checking that labels are available for all samples in the feature matrix. Furthermore, the number of samples per class is checked to ensure a minimum number. If metadata is available, the overlap between labels and metadata is checked as well.

### Value

an object of class [siamcat-class](#page-37-1) with validated data

```
data(siamcat_example)
# simple working example
siamcat_validated <- validate.data(siamcat_example)
```
<span id="page-39-0"></span>

# <span id="page-40-0"></span>Index

∗Topic SIAMCAT add.meta.pred, [4](#page-3-0) check.associations, [5](#page-4-0) check.confounders, [6](#page-5-0) create.data.split, [7](#page-6-0) evaluate.predictions, [10](#page-9-0) filter.features, [14](#page-13-0) make.predictions, [19](#page-18-0) model.evaluation.plot, [21](#page-20-0) model.interpretation.plot, [22](#page-21-0) normalize.features, [26](#page-25-0) select.samples, [36](#page-35-0) train.model, [39](#page-38-0) validate.data, [40](#page-39-0) ∗Topic add.meta.pred add.meta.pred, [4](#page-3-0) ∗Topic check.associations check.associations, [5](#page-4-0) ∗Topic check.confounders check.confounders, [6](#page-5-0) ∗Topic create.data.split create.data.split, [7](#page-6-0) ∗Topic data siamcat\_example, [38](#page-37-0) ∗Topic evaluate.predictions evaluate.predictions, [10](#page-9-0) ∗Topic filter.features filter.features, [14](#page-13-0) ∗Topic filter.label filter.label, [15](#page-14-0) ∗Topic make.predictions make.predictions, [19](#page-18-0) ∗Topic model.evaluation.plot model.evaluation.plot, [21](#page-20-0) ∗Topic model.interpretation.plot model.interpretation.plot, [22](#page-21-0) ∗Topic normalize.features normalize.features, [26](#page-25-0) ∗Topic plm.trainer train.model, [39](#page-38-0) ∗Topic select.samples select.samples, [36](#page-35-0) ∗Topic validate.data

validate.data, [40](#page-39-0)

accessSlot, [4](#page-3-0) add.meta.pred, [4](#page-3-0) assign-data\_split *(*data\_split<-*)*, [9](#page-8-0) assign-eval\_data *(*eval\_data<-*)*, [12](#page-11-0) assign-features *(*features<-*)*, [13](#page-12-0) assign-label *(*label<-*)*, [18](#page-17-0) assign-meta *(*meta<-*)*, [20](#page-19-0) assign-model\_list *(*model\_list<-*)*, [25](#page-24-0) assign-norm\_param *(*norm\_param<-*)*, [28](#page-27-0) assign-orig\_feat *(*orig\_feat<-*)*, [30](#page-29-0) assign-physeq *(*physeq<-*)*, [31](#page-30-0) assign-pred\_matrix *(*pred\_matrix<-*)*, [33](#page-32-0) check.associations, [5](#page-4-0) check.confounders, [6](#page-5-0) create.data.split, [7,](#page-6-0) *[39](#page-38-0)* data\_split, [8](#page-7-0) data\_split,ANY-method *(*data\_split*)*, [8](#page-7-0) data\_split,data\_split-method *(*data\_split*)*, [8](#page-7-0) data\_split,list-method *(*data\_split*)*, [8](#page-7-0) data\_split-class, *[8,](#page-7-0) [9](#page-8-0)*, [9,](#page-8-0) *[38](#page-37-0)* data\_split<-, [9](#page-8-0) data\_split<-,siamcat,data\_split-method *(*data\_split<-*)*, [9](#page-8-0) eval\_data, [11](#page-10-0) eval\_data,ANY-method *(*eval\_data*)*, [11](#page-10-0) eval\_data,list-method *(*eval\_data*)*, [11](#page-10-0) eval\_data-class, [11,](#page-10-0) *[38](#page-37-0)* eval\_data<-, [12](#page-11-0) eval\_data<-,siamcat,list-method *(*eval\_data<-*)*, [12](#page-11-0) evaluate.predictions, [10](#page-9-0) features, [13](#page-12-0) features,ANY-method *(*features*)*, [13](#page-12-0) features,otu\_table-method *(*features*)*, [13](#page-12-0) features<-, [13](#page-12-0) features<-,siamcat,otu\_table-method *(*features<-*)*, [13](#page-12-0) filter.features, [14](#page-13-0)

#### 42 INDEX

```
filter.label, 15
get.features.matrix, 16
get.orig_feat.matrix, 16
label, 17
label,ANY-method (label), 17
label,label-method (label), 17
label,list-method (label), 17
label-class, 17, 18, 18, 38
label <- 18label<-,siamcat,label-method (label<-),
        18
list, 9, 12, 18
make.predictions, 10, 19, 29, 32
matrix, 29, 32
meta, 20
meta,ANY-method (meta), 20
meta,sample_data-method (meta), 20
20meta<-,siamcat,sample_data-method
        (meta<-), 20
model.evaluation.plot, 21
model.interpretation.plot, 22, 35
model_list, 24
model_list,ANY-method (model_list), 24
model_list,model_list-method
        (model_list), 24
model_list-class, 23, 24, 24, 25, 38
model_list<-, 25
model_list<-,siamcat,model_list-method
        (model_list<-), 25
model_type, 25
model_type,ANY-method (model_type), 25
model_type,model_list-method
        (model_list), 24
models, 23
models,ANY-method (models), 23
models,model_list-method (model_list),
        24norm_param, 27
norm_param,ANY-method (norm_param), 27
norm_param<-, 28
norm_param<-,siamcat,list-method
        (norm_param<-), 28
normalize.features, 19, 26, 38
orig_feat, 29
orig_feat,ANY-method (orig_feat), 29
orig_feat,orig_feat-method (orig_feat),
```
[29](#page-28-0)

```
orig_feat,otu_table-method (label), 17
orig_feat-class, 29
orig_feat<-, 30
orig_feat<-,siamcat,orig_feat-method
        (orig_feat<-), 30
orig_feat<-,siamcat,otu_table-method
        (orig_feat<-), 30
otu_table-class, 13, 29, 30, 38
p.adjust, 5
phyloseq-class, 30, 31, 38
physeq, 30
physeq,ANY-method (physeq), 30
physeq,phyloseq-method (physeq), 30
physeq<-, 31
physeq<-,siamcat,otu_table-method
        (physeq<-), 31
physeq<-,siamcat,phyloseq-method
        (physeq<-), 31
pred_matrix, 32
pred_matrix,ANY-method (pred_matrix), 32
pred_matrix,matrix-method
        (pred_matrix), 32
pred_matrix-class, 32, 38
pred_matrix<-, 33
pred_matrix<-,siamcat,matrix-method
        (pred_matrix<-), 33
read.features, 33
read.labels, 34
read.meta, 35
reset.features, 36
roc, 10, 12
sample_data-class, 20
select.samples, 36
SIAMCAT (SIAMCAT-package), 3
siamcat, 37
siamcat-class, 4, 5, 7–33, 36, 37, 38, 39, 40
SIAMCAT-package, 3
siamcat_example, 38
train.model, 8, 19, 24, 39
tuneParams, 39
40
```